# **Vakuum Former**

### **Verwendete Materialien**

- 3 Platten HDF
- 21 Maschinen-Schrauben M3
- 21 Muttern
- PVC Rohre
- Alu Extrusionen (2x 475mm und 2x 435mm)
- M4 Schrauben
- M4 Nutensteine
- Winkel
- Alu Fenstergitter
- Fenster Isoliergummi (einseitig klebend)

## **Design**

#### **Vakuum-box**

Die oberste Schicht, dieses Gitter sollte mehr als 6mm Stärke haben. [Vakuum-Grid](http://wiki.fablab-karlsruhe.de/lib/exe/fetch.php?media=projekte:suction_deck.svg)

Der Abstandshalter auch hier empfiehlt sich >6mm Stärke um genügend zwischenraum für das Aluminium-Gitter zu schaffen [Abstandshalter](http://wiki.fablab-karlsruhe.de/lib/exe/fetch.php?media=projekte:deck_spacer.svg)

Die Bodenplatte, hier genügt 3mm HDF [Boden-Platte](http://wiki.fablab-karlsruhe.de/lib/exe/fetch.php?media=projekte:bottom_deck.svg)

Die verschiedenen Platten werden gelasert und dann mit M3 Schrauben miteinander Verschraubt, dabei müssen die Schrauben hin zur Boden-Platte zeigen und im Zwischenraum sollte ein Aluminium Fenstergitter zusammengefaltet liegen. Das Fenstergitter ist dafür nötig das das Vakuum das Grid nicht komplett an die Bodenplatte zieht und dadurch keine Luft entweichen lässt.

Vakuum-Tisch Box

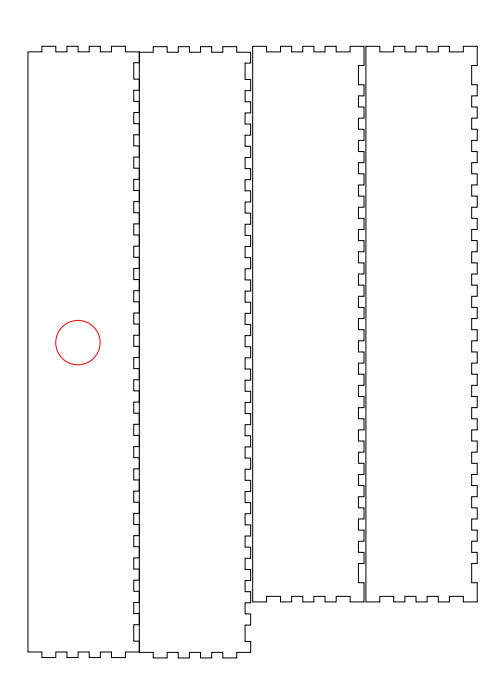

## **Fortschritt**

#### **06.03.15 - Aufbau des Vakuum-Gitters**

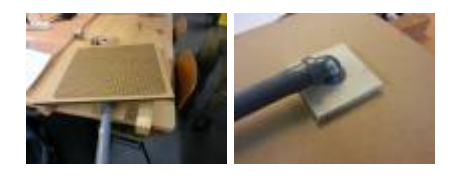

#### **07.03.15 - Aufbau und Test des Vakuum-Tischs sowie Material-Rahmen**

Fensterisoliergummi zum abdichten des Vakuum-Gitters

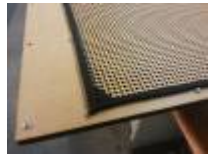

Der Materialrahmen

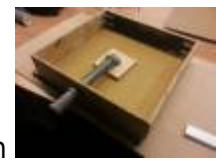

Der Vakuum-Tisch

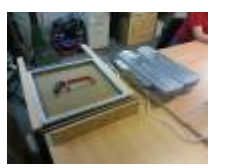

Der Versuchsaufbau

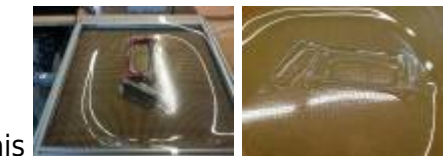

Das Ergebnis